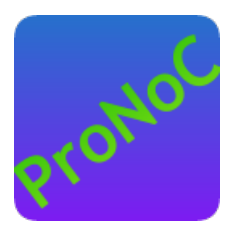

# ProNoC

## RAM

### Copyright ©2014–2018 Alireza Monemi

This file is part of ProNoC

ProNoC (stands for Prototype Network-on-Chip) is free software: you can redistribute it and/or modify it under the terms of the GNU Lesser General Public License as published by the Free Software Foundation, either version 2 of the License, or (at your option) any later version.

ProNoC is distributed in the hope that it will be useful, but WITHOUT ANY WARRANTY; without even the implied warranty of MERCHANTABILITY or FITNESS FOR A PARTICULAR PURPOSE. See the GNU Lesser General Public License for more details. You should have received a copy of the GNU Lesser General Public License along with ProNoC. If not, see <http:\*\*www.gnu.org/licenses/>.

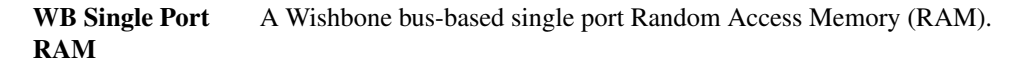

WB Single Port Figur[e1](#page-1-0) depicts the functional block diagram of single port RAM module. RAM block diagram:

<span id="page-1-0"></span>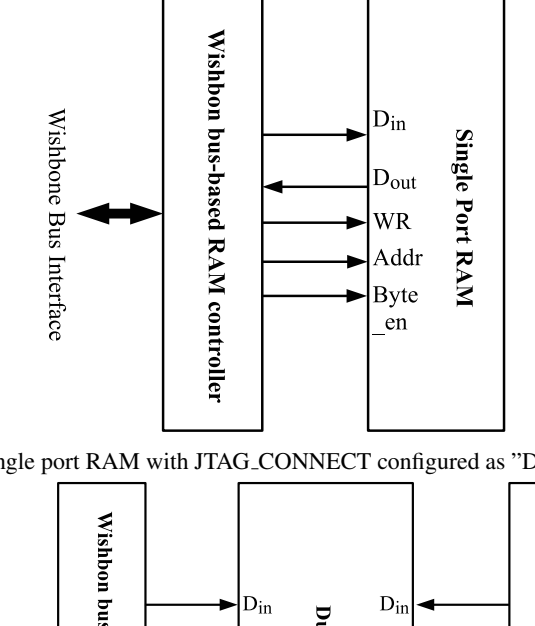

(a) WB Single port RAM with JTAG CONNECT configured as "DISABLED".

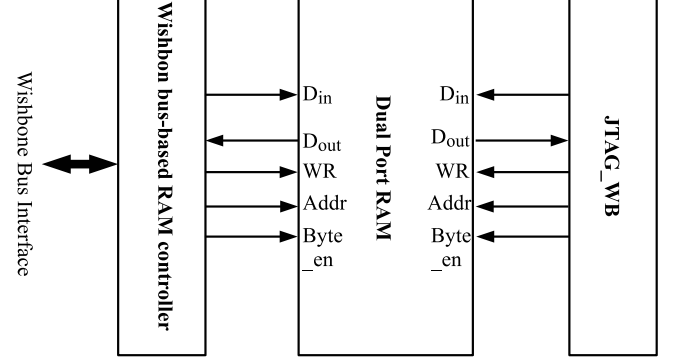

(b) WB Single port RAM with JTAG CONNECT configured as "JTAG WB".

Figure 1: WB Single port RAM

Parameters Description

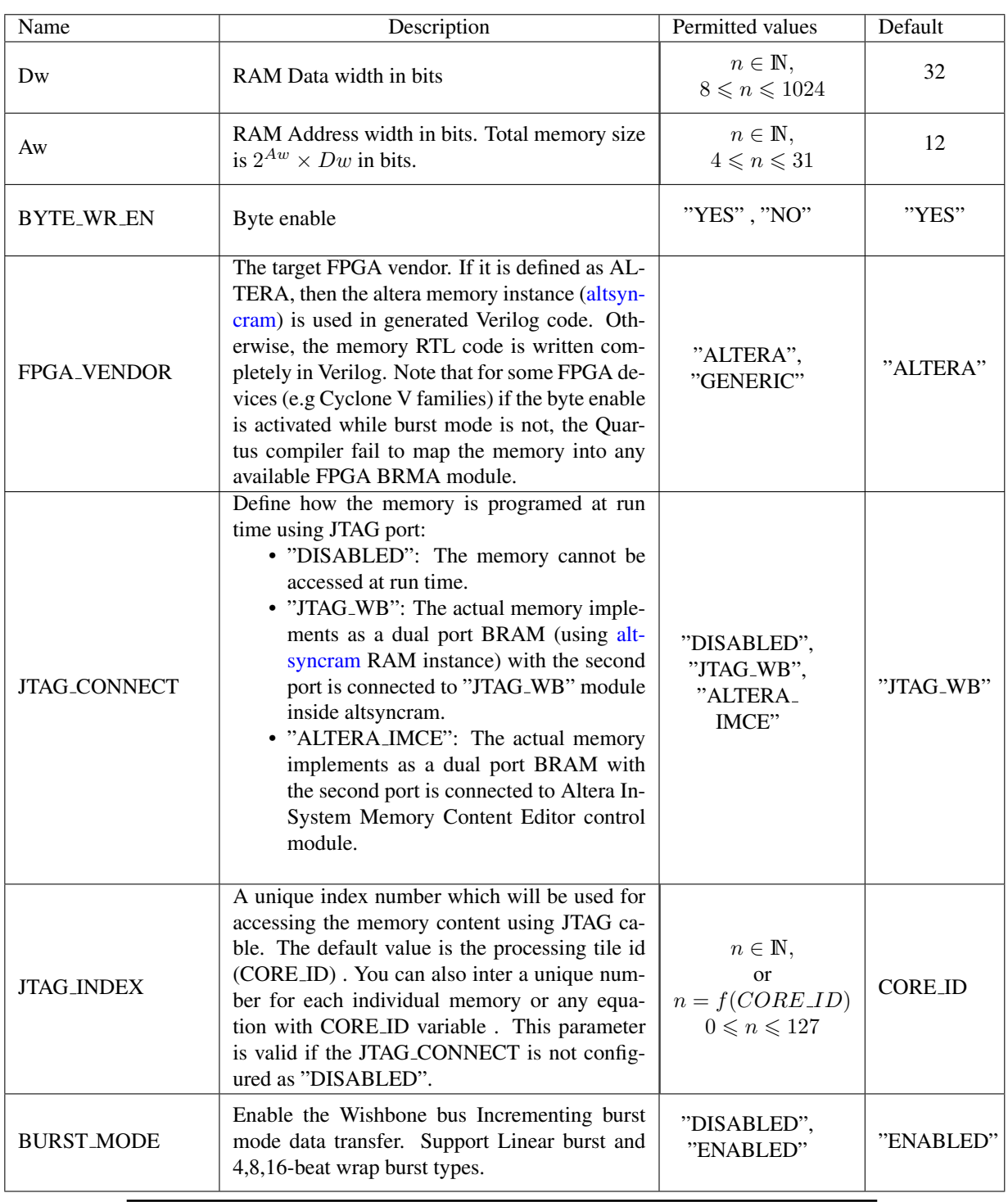

### Table 1: WB single port RAM GUI Parameters.

[ProNoC homepage](http://opencores.org/project,an-fpga-implementation-of-low-latency-noc-based-mpsoc) March 12, 2018 2

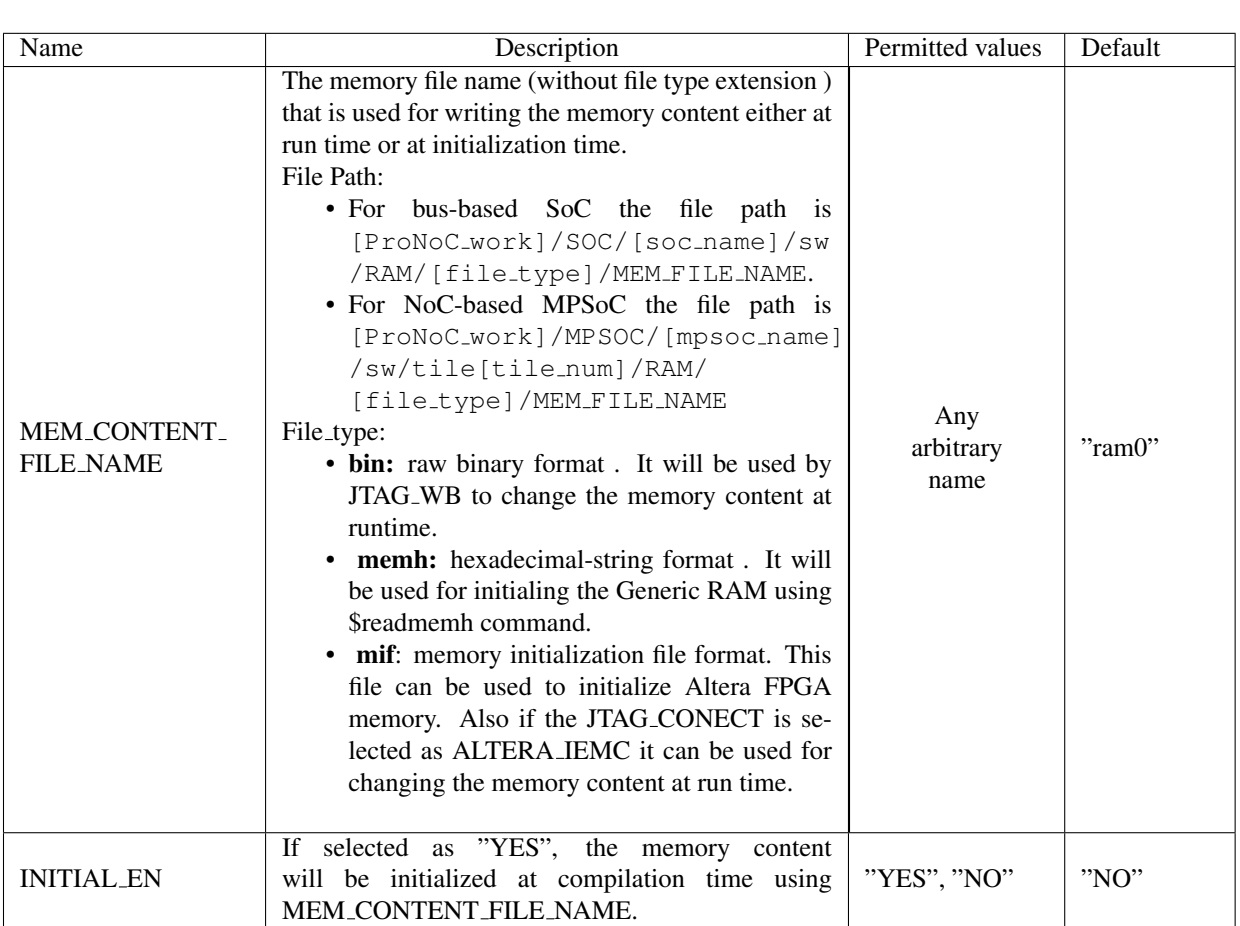

#### WB Dual Port RAM A Wishbone bus-based dual port Random Access Memory (RAM).

WB Dual Port RAM block diagram:

<span id="page-4-0"></span>Figur[e2](#page-4-0) depicts the functional block diagram of dual port RAM module.

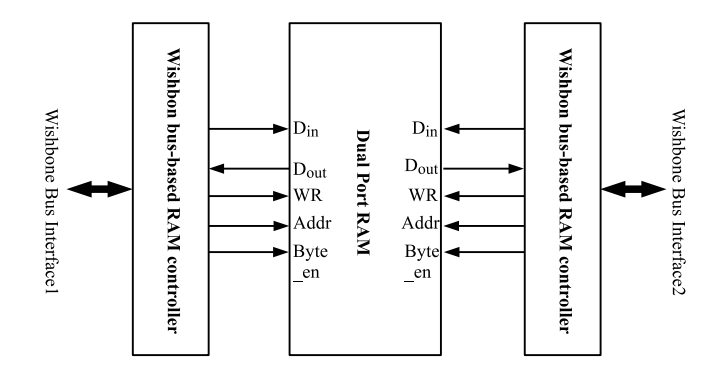

Figure 2: WB Dual Port RAM block diagram

Parameters Description The WB dual port RAM shares all the WB single port RAM except the JTAG CONNECT and JTAG INDEX parameters.